# **bet365 empresa**

# **Autor: symphonyinn.com Palavras-chave: bet365 empresa**

## **Resumo:**

**bet365 empresa : Cadastre-se em symphonyinn.com e desfrute de uma experiência emocionante!** 

em **bet365 empresa** 7 estados, com Colorado, Nova Jersey, Iowa, Kentucky, Ohio, Virgínia e , todos acessíveis a residentes nessas áreas. A Bet365 Legal nos Estados Unidos? - Finance finance.yahoo : notícias. bet 365-legal-united-states-080000817 k0 As comerciais são realizadas a partir de **bet365 empresa** sede em Bet365 – Wikipédia, a enciclopédia

### **conteúdo:**

# **bet365 empresa**

# **Aperol Spritz: O brasileiro preferido das bebidas amargas**

Por segundo verão consecutivo, mulheres com lugares para ir e brilhantes anéis **bet365 empresa** todos os dedos saudaram o sol com unhas de espumante laranja: unhas de Aperol spritz.

"É refrescante e coloca você de bom humor," escreveu um jornalista após o ator Zendaya postar uma selfie de laranja apricot o último ano, listando as maneiras (ombré, brilhante, pastel, artística, francesa, gelatina, corações e florais) que você poderia seguir o exemplo. "Eu fui pelo laranja mais brilhante que eles tinham", disse uma TikToker o mês passado, se preparando para um fim de semana entre amigas. "Bem, agora eu quero um aeperol [sic] spritz.", respondeu um seguidor encantado.

Não éramos todos? Que essa bebida laranja mais laranja signifique "verão" desde 1919 é nada novo. O Aperol foi inventado por dois irmãos, Luigi e Silvio Barbieri, de Padova, no norte da Itália, e basicamente significa "verão" desde então. Luisa Hallen, da empresa de bebidas SoGood Saké, diz: "Quando você está **bet365 empresa** férias e assiste ao pôr do sol e bebe um Aperol spritz que você encontrou, você encontrou o significado de, você sabe, felicidade."

# **O que é Aperol?**

O Aperol é um amaro, ou licor amargo – não confunda, como Nicolas Brulin - gerente de alimentos e bebidas no Stereo bar **bet365 empresa** Covent Garden, central Londres, com os amargos mais aromáticos que você pode comprar **bet365 empresa** pequenas garrafas e apenas precisa de alguns drops. É um dos muitos aperitivos, ao lado do Select, Campari e Cynar, longamente amados como sabores predinner na região do Vêneto no nordeste da Itália. A parte "spritz" vem da cultura de bebidas mais antiga do spritzer trazida à região no século 19 pelos soldados austro-húngaros, que diluíam seu vinho branco com água carbonatada.

### **Bebida País de origem Graduação alcoólica**

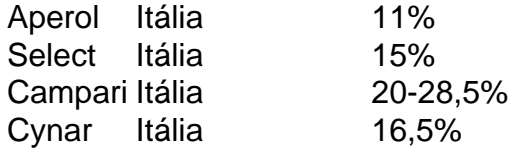

 Receitas são, claro, segredos pesadamente guardados e a receita do Aperol é dita não ter mudado. O especialista **bet365 empresa** coquetéis Luca Missaglia, um parceiro gestor da liqueur Amaro Santoni, acredita que o Aperol contém laranja (amarga e doce), ruibarbo, talvez gentiana raiz – e o colorante distinto. A receita oficial do coquetel Aperol spritz é 75ml prosecco, 50ml Aperol e 25ml água carbonatada sobre gelo **bet365 empresa** cubos, com uma fatia de laranja.

# **Marketing Genius**

Mas o sabor, a cor, o gelo e as bolhas sozinhos não contam para o apelo duradouro da bebida. O resto é mérito de gênio de marketing.

# [roleta bet 365 onlineroleta bet 365 online](/artigo/roleta--bet--365-online-2024-09-15-id-41657.htm)

Em 2003, o Grupo Campari comprou o Aperol e começou a conquistar o mundo com ele. Para vender ```less como uma bebida mais sofisticada, ele forneceu cafés **bet365 empresa** todo o mundo com guarda-sóis Aperol-marcados e, crucia ```

As vozes e gritos das multidões abaixo dão lugar a aplausos, depois às batida de baixo-pesados que durarão até meia noite para esticar ainda mais o paciência daqueles quem como De Pontev. Embora mais conhecido nas últimas oito décadas como a casa do Real Madrid, o terreno que acaba de passar por uma reforma **bet365 empresa** 900m (cercade RR\$ 360 milhões) nos últimos quatro meses tem recebido vários concertos.

Se os shows ajudaram a colocar o Bernabéu no mapa com cantores visitantes como Taylor Swift, Luis Miguel e por quatro noites consecutivas esta semana na estrela colombiana Karol G levaram moradores locais ao desespero. Alguns passaram para se referirem à arena

#### **Informações do documento:**

Autor: symphonyinn.com Assunto: bet365 empresa Palavras-chave: **bet365 empresa** Data de lançamento de: 2024-09-15